# ES Final Project: BlackjackCounter Design Document

Lennart Schulze ls3932

Joseph Han jh4632

Michael Ozymy mjo2156

# 1 Contents

- 1. Summary of project objective
- 2. Block diagram
- 3. Algorithms
- 4. Resource Budgets
- 5. Hardware-Software Interfaces

## 2 Project objective

We propose to use the combined software-hardware nature and peripheral connectivity of FPGAs to develop a computervision-based card counting mechanism for the game blackjack. To this end, we connect the FPGA to a camera that observes a fixed limited playing field, in which one player and the dealer place their cards. We then implement a computer vision model, that is a convolutional neural network, on the FPGA chip to recognize the state of the game by detecting the type of cards. This prediction is hardware-accelerated on the FPGA via SystemVerilog. We produce and output these computations in pseudo-realtime to onboard hex displays.

## 3 Block diagram

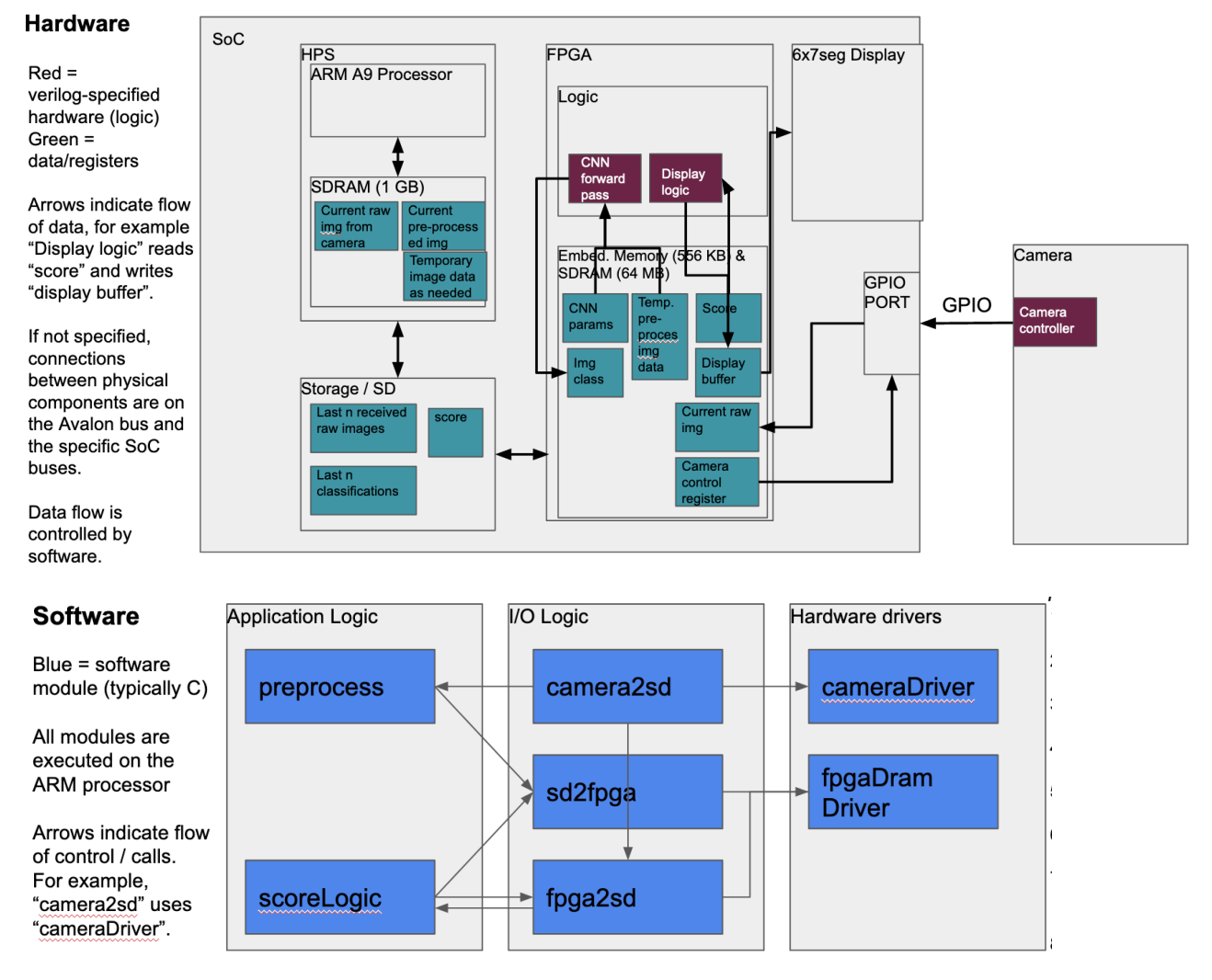

#### Software module description

- fpgaDramDriver controls FPGA's DRAM and provides interfaces to use in other programs.
- cameraDriver controls camera and provides interfaces to use it in other programs; for this purpose uses fpga2sd since camera is FPGA peripheral.
- camera2sd loads data from camera to SD card via FPGA; controls logic how often this happens (regular photo VS video stream, etc.).
- sd2fpga loads data from SD card into FPGA memory, for subsequent classification by FPGA circuitry and for score display; controls logic of this process; uses fpga driver.
- fpga2sd loads data from FPGA memory into SD card; uses fpga driver.
- preprocess manipulates camera data (i.e. crop, downsample, etc.) to produce data that can be classified; sends it to FPGA.
- scoreLogic computes blackjack card count score based on newest classification result and score from previous classifications; sends score for display to FPGA.

#### Software flow

- 1. Data arrives at FPGA.
- 2. Camera2d stores input on sd card
- 3. .. by calling cameraDriver
- 4. .. and using fpga2d logic to transfer file
- 5. .. which uses fpgaDramDriver.
- 6. Preprocess prepares input,
- 7. .. sends it to FPGA for classification
- 8. using sd2fpga
- 9. .. which uses fpgaDRAMdriver.
- 10. (Classification.)
- 11. After classification, result gets used to compute score on ARM in scoreLogic.
- 12. .. which requires to have classification result on sd card using fpga2sd. Score gets send to FPGA for display via sd2fpga.

### 4 Algorithms

The algorithms we plan to use are a convolutional neural network to classify images from the camera are preprocessed. From the classification result, we compute the blackjack card count. Note that only the prediction of new datapoints on the trained CNN model (forward pass) will be performed in an accelerated manner on the FPGA. The training itself (backward pass and gradient descent) of the model happens elsewhere before that.

#### Image preprocessing

We will apply simple algorithms such as cropping, down-sizing, and filter-based methods to prepare a single image for classification by the CNN on the FPGA.

#### Convolution

#### *Description:*

A discrete 2d-, that is matrix, convolution describes the operation of transforming a given input matrix into an output matrix by sliding a smaller matrix with fixed components, referred to as kernel, over the image and applying a matrix operation between the window of the input and the small matrix, with both have the same size. At each step, an elementwise multiplication is performed and the resulting matrix is reduced to a single value via adding all the values, which is assigned as the value to the component of the output matrix at that position. This is repeated over the entire input matrix by beginning in the top left most window, computing the value for the top left element in the output matrix, and then moving down in an Z shape to the bottom right most window, that is for each row right until the end of the row followed by moving down one row. The size of the output matrix is thus determined by the kernel. Padding around the input matrix can be applied to enforce desired output sizes. The stride determines how fast the window moves, that is by how many columns it moves right or rows down per iteration.

#### *Formal definition:*

The element of the output matrix  $O$  with indices  $x, y$  is defined as:

$$
O[x, y] = (I * K)[x, y] = \sum_{-N \le i \le N} \sum_{-M \le j \le M} I[x - i, y - j]K[i, j] \tag{1}
$$

Where I is the input matrix and K is the convolution kernel with shape  $(N, M)$ , per convention (note however the symmetry of the convolution operation).

*Algorithm:*

A simplified algorithm disregarding padding and stride looks like:

Def convolve  $(I, K)$ :  $s = size(K)$  $0 = []$ For x in I: For  $y$  in  $I[x]$ :  $O[x, y] = sum$  elements (multiply elementwise ( $I[x; x+s, y; y+s]$ , K)) return O

#### Convolutional neural network (forward pass)

#### *Description:*

Broadly, a CNN is a special type of an artificial neural network, which is a universal function approximator. As opposed to regular ANNs such as multilayer-perceptrons, three types of layers can usually be found in a CNN: fully-connected layers, where each unit in the current layer is connected to every unit in the next layer via a weighted sum of the current units with trainable weights; convolutional layers, where the units of the current layer are convolved with a trainable kernel matrix; and pooling layers, where the dimensionality of the vector of the current layer is reduced in the next layer, for instance via taking the mean of the pixel values in a given window that slides over the image. The layers are connected via non-linear activation functions, such as Relu. The output is generated by applying the layers and activations in order starting from the input. Depending on the task, the last activation function is chosen.

In our case, the input is a flattened vector corresponding to pixel color values and the output is one of the 52 distinct cards in blackjack. This represents a multiclass classification problem, for which reason the last activation function is chosen to produce a probability distribution over the 52 cards, from which

#### *Formal definition:*

A CNN  $F$ , acting on the input vector  $x$  can be described as:

$$
F: X \to Y \tag{2}
$$

$$
F(x) = (f_n \circ \dots \circ f_2 \circ f_1)(x) \tag{3}
$$

Where  $Y = 1, ..., 52$  the integer representing the class of the card;  $X = 0, ..., 255^{(W*H*3)}$ , the flattened vector of pixel of dimension H\*W\*3 one pixel is a RGB value represented as triplet (R,G,B) in which each channel can assume a value in the range [0, 255]; and  $f_i \in \{\text{linear, convolution, pool, activation}\}.$ 

A linear activation is:

$$
f(x) = Wx + b \tag{4}
$$

A typical activation for intermediate layers is Relu:

$$
f(x) = max(0, x) \tag{5}
$$

A typical activation for the output layer for multiclass classifier CNNs is softmax:

$$
f(x)[i] = \frac{exp(x[i])}{\sum_{j \in [|x|]} exp(x[j])}
$$
\n(6)

#### *Algorithm:*

A simplified, forward-only CNN with given weights w can be described as

```
Def cnn(x, w):
Layer_defs = \{"linear ":..., "cnn ":..., "avg_pool ":..., "relu ":..., "softmax ":...}
Layers = [linear, relu, avg_pool, cnn, avg_pool,linear, relu, \dots, softmax] # definition of cnn architecture
y = xFor i in \{0, \ldots, \text{length}(\text{layers})\}:
```

```
y = \text{layer\_defines} [\text{layers}[\text{i}]](y, w[i])return y
```
Compare to [1].

[1] Albawi, S., Mohammed, T. A., Al-Zawi, S. (2017, August). Understanding of a convolutional neural network. In 2017 international conference on engineering and technology (ICET) (pp. 1-6). Ieee.

## Card counting algorithm

Using the CNN to classify snapshots of the playing field in a fixed interval such as every 10 seconds, we keep record of which cards have been played. We then count the score of the cards, using the "Hi-Lo" card counting algorithm laid out in [2].

[2] https://www.blackjackapprenticeship.com/how-to-count-cards/

## 5 Resource Budgets

#### Memory to be used on FPGA

Available embedded memory: 512 kb.  $w = width, h = height, c = channels, l = layers, o = output classes$ 

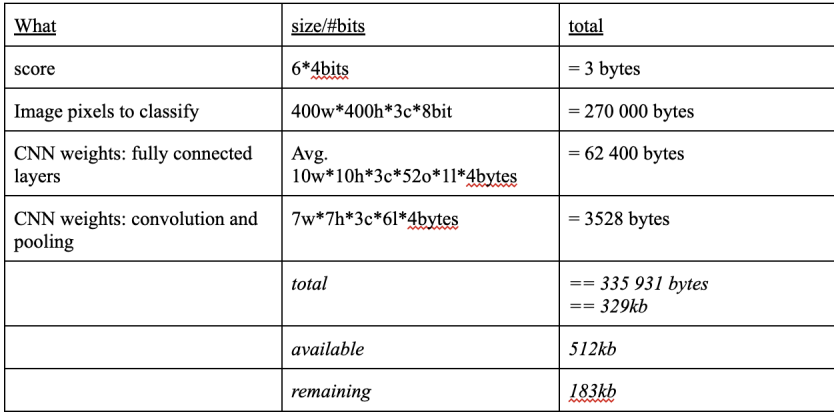

#### Camera-to-SoC connection bandwidth

We connect 8 pins via GPIO, and one byte of RGB data output is sent per pixel clock cycle (pclk) over the 8 pins. The input clock to the camera module has a typical clock rate of 24 Mhz. The pixel clock generated by the camera module has a maximum clock rate of 27.648Mhz.

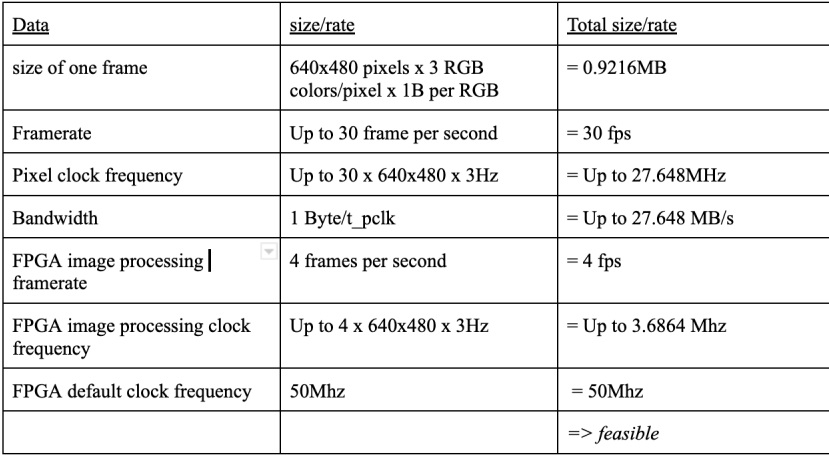

## 6 Hardware-Software Interfaces

## Camera to FPGA 2x20 GPIO Interface

*OV7670 Camera Breakout Board*

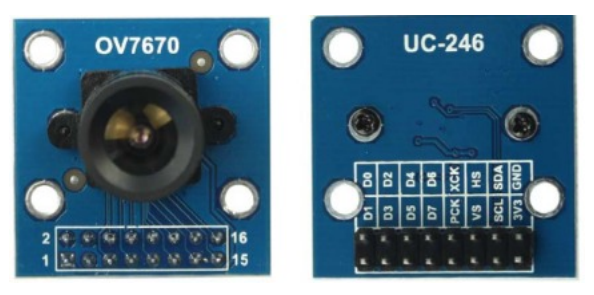

## *Connection between FPGA (Host, Oscillator) and OV7670*

With female flyer wires, connect OV7670 pins one-to-one to GPIO pins on the DE1-SOC board in the order outlined in their respective printouts below.

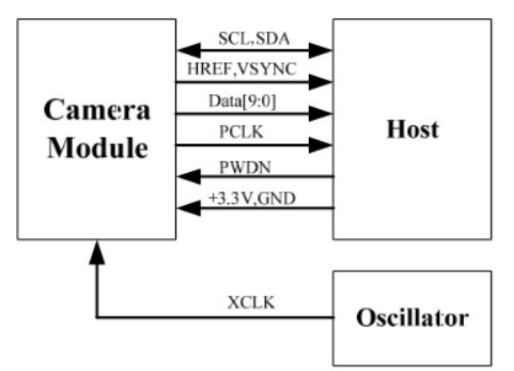

Pinout of Camera Module:

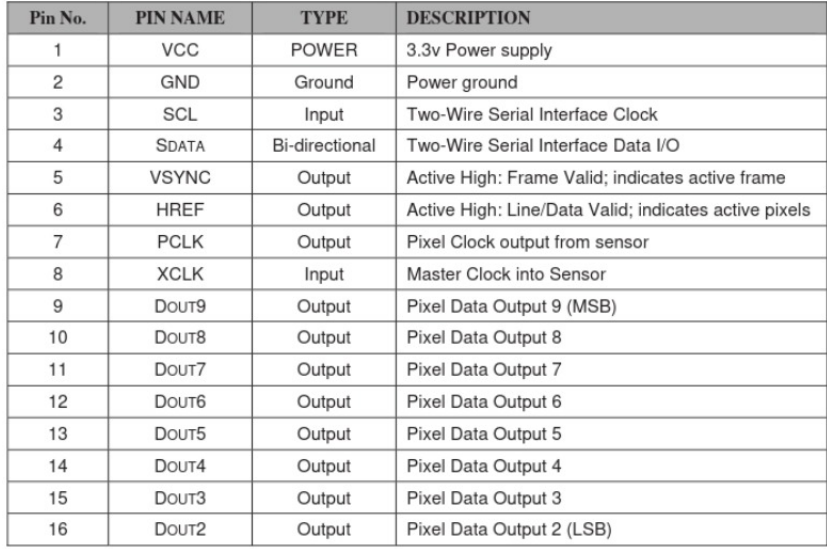

DE1-SOC 2x20 GPIO Pinout:

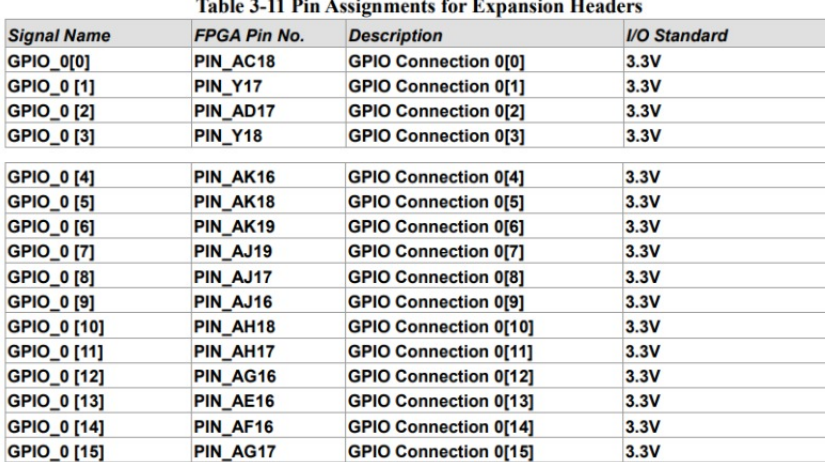

## *Configuration of camera module*

Output format configuration:

Using GPIO0 [3] (PINY18) on the FPGA, select address 12 and set its value to 04 to select RGB output format

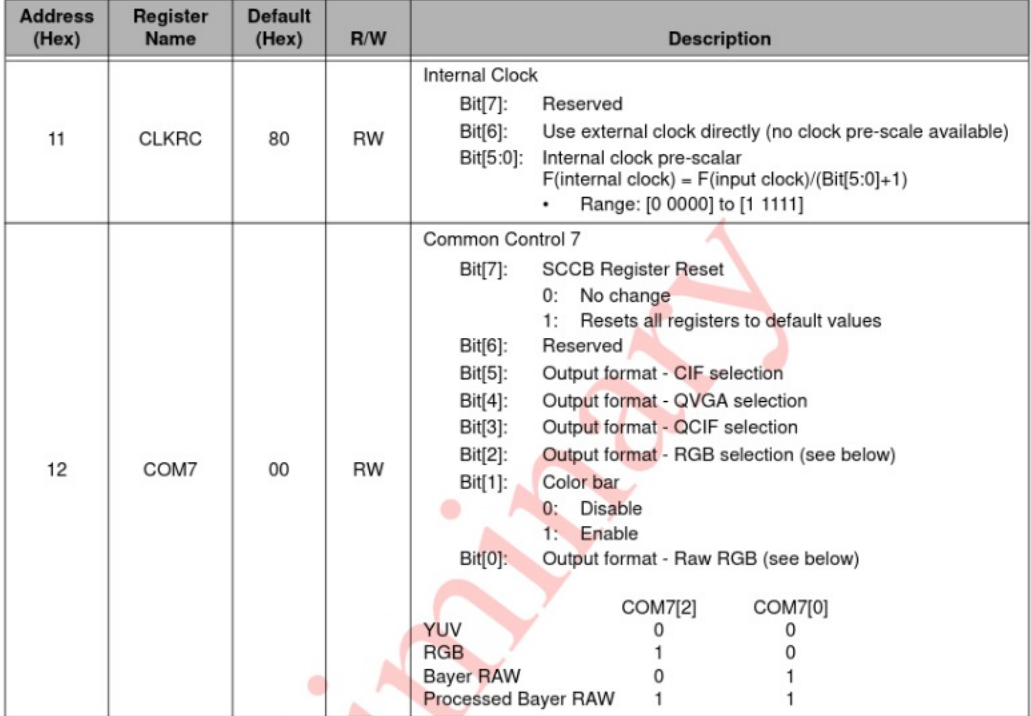

pclk Frequency Configuration:

Using GPIO0 [3] (PINY18) on the FPGA, select address 3E and set its value to 14 to select the lowest pclk frequency

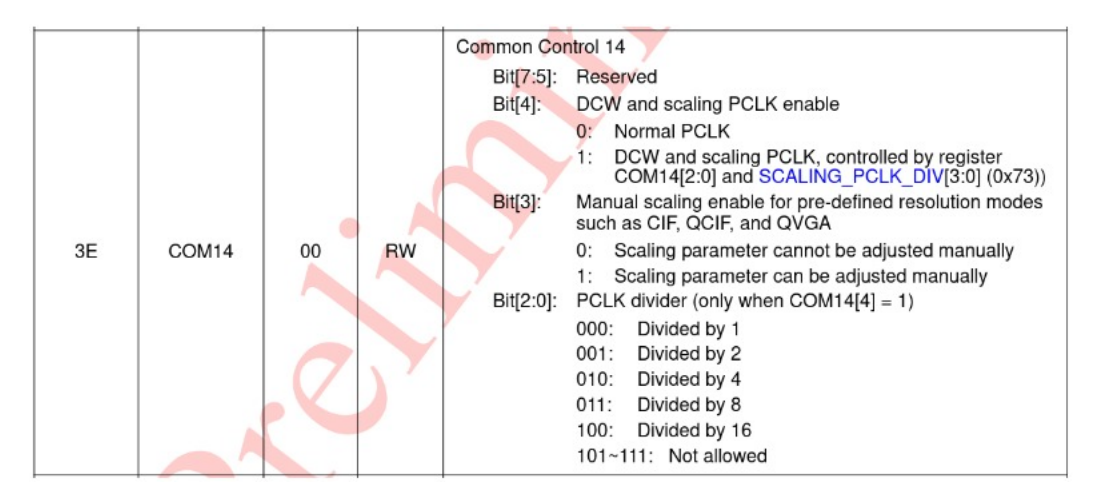

Sources [3],[4],[5],[6],[7]

- [3] https://www.openhacks.com/uploadsproductos/ov7670\_cmos\_camera\_module\_revc\_ds.pdf
- [4] https://www.openhacks.com/uploadsproductos/ov7670\_cmos\_camera\_module\_revc\_ds.pdf
- [5] https://www.openhacks.com/uploadsproductos/ov7670\_cmos\_camera\_module\_revc\_ds.pdf
- [6] http://www.ee.ic.ac.uk/pcheung/teaching/ee2\_digital/de1-soc\_user\_manual.pdf
- [7] http://web.mit.edu/6.111/www/f2016/tools/OV7670\_2006.pdf

#### FPGA to 7-segment display Interface

FPGA memory buffer, total size: 3 byte. Available hex digits: 6.

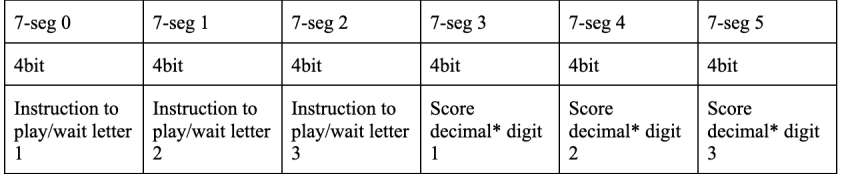

\* for instance via double dabble algorithm.